## $C_{\rm s}$ Compilers

Dr. Carl Alphonce alphonce@buffalo.edu 343 Davis Hall

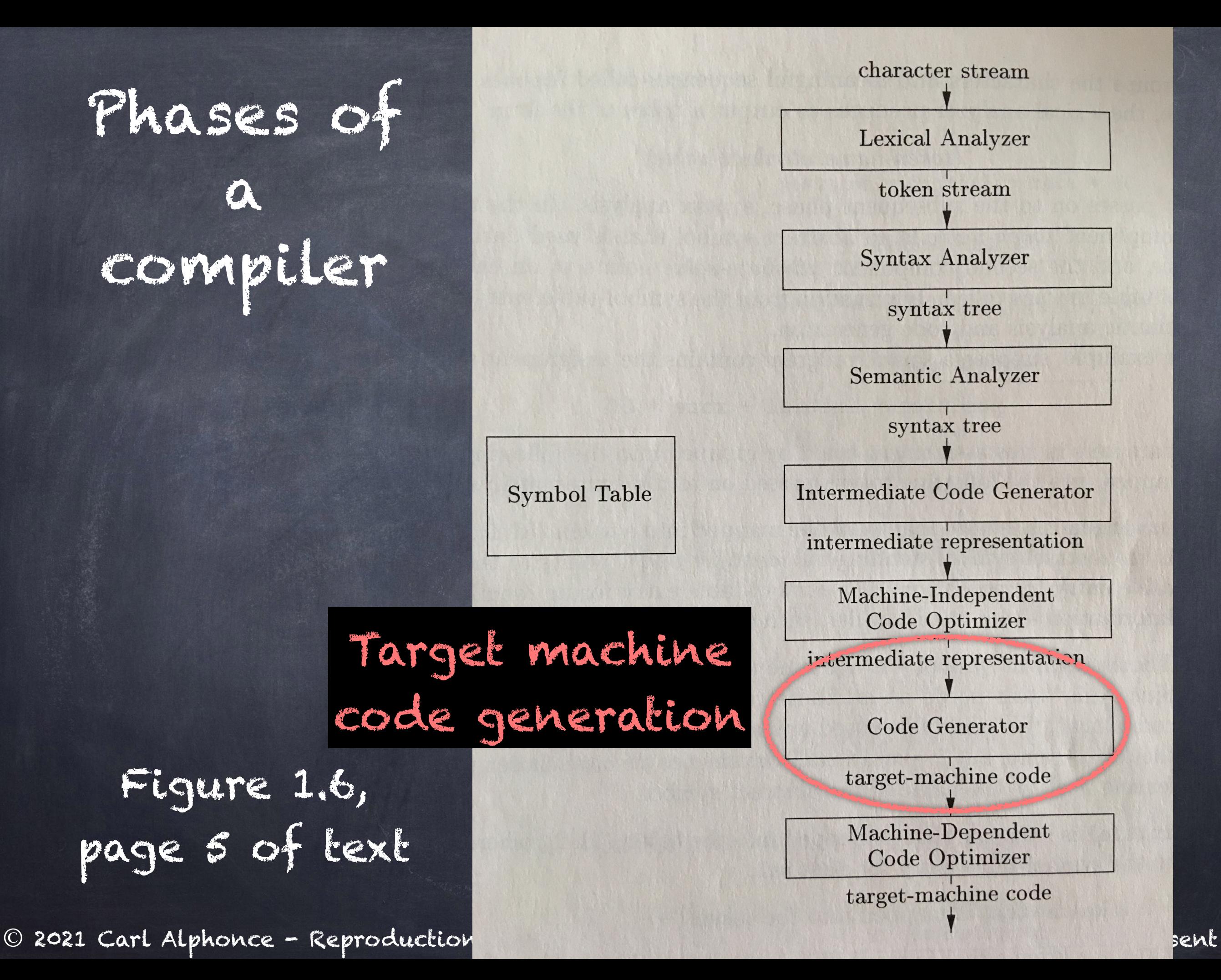

#### 8.6 A Simple Code Generator [p. 542]

algorithm focuses on generation of code for a single basic block

- generates code for each three address code instruction
- manages register allocations/ assignment to avoid redundant loads/stores

#### Principal uses of registers

- operator operands must be in registers
- temporaries needed within block
- variables that span multiple blocks
- stack pointer
- function arguments

"We […] assume that for each operator, there is exactly one machine instruction that takes the necessary operands in registers and performs that operation, leaving the result in a register. The machine instructions are of the form:

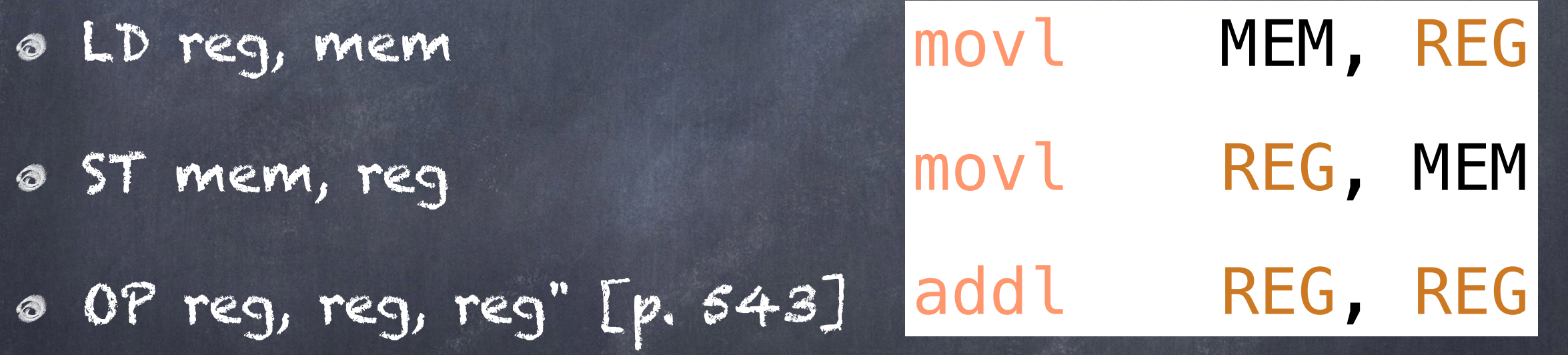

x86 assembly resources (will add more as we go along) https://en.wikipedia.org/wiki/X86\_assembly\_language https://gcc-renesas.com/pdf/manuals/Assembler.pdf man as  $\leftarrow$  at OS prompt

8.6.1 Register and Address Descriptors A three-address instruction of the form:

 $v = a$  op  $b$ 

we generate: LD Rx, a LD Ry, b OP Rx, Rx, Ry ST Rx, v

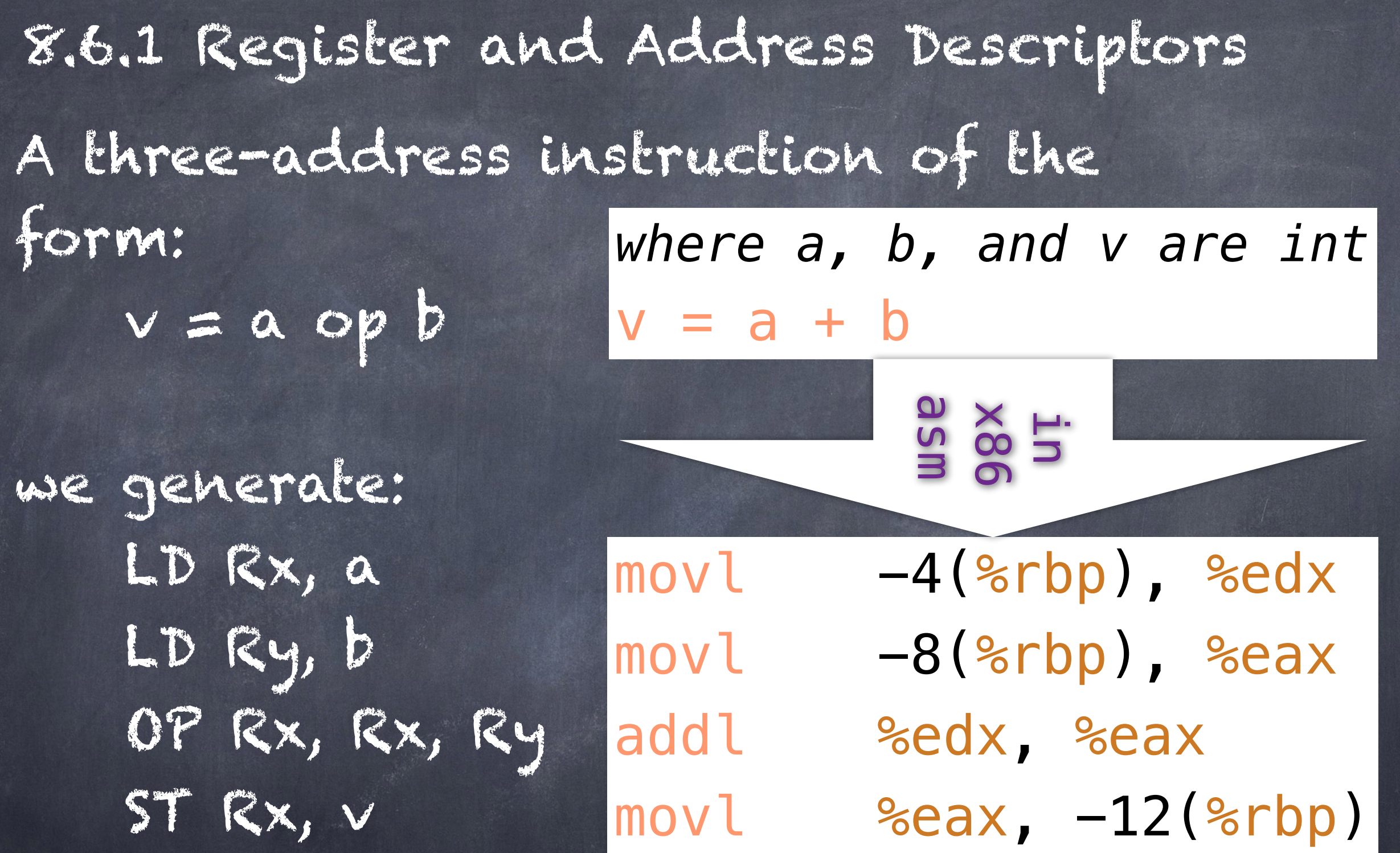

This results in many redundant loads and stores and may not make effective use of available registers.

To better manage register use, employ two data structures: - register descriptor

- address descriptor

## register descriptor

"For each available register, a register descriptor keeps track of the variable names whose current value is in that register." [p. 543]

# address descriptor

"For each program variable, an address descriptor keeps track of the location or locations where the current value of that variable can be found." [p. 543]

### getReg function

"…getReg(I)…selects registers for each memory location associated with the three-address instruction I." [p. 544]

> Note that I is an instruction, not a variable!

#### Example (paraphrased from 8.6.2, page 544)

- A three-address instruction of the form:  $v = a$  op  $b$
- 1. Use getReg(v = a op b) to select registers for v, a and b: Rv, Ra, and Rb respectively
- 2. If a is not already in Ra, generate LD Ra, a' (where a' is one of the possibly many current locations of a)
- 3. Similarly for b.
- 4. Generate OP Rv, Ra, Rb

#### copy instructions  $x = y$

"We assume getReg will always choose the same register for both x and y. If y is not already in that register Ry, then generate the machine instruction LD Ry, y. If y was already in Ry, we do nothing. It is only necessary that we adjust the register descriptor for Ry so that it includes x as one of the values found there." [p. 544]

Writing back to memory at end of block

At the end of a basic block we must ensure that live variables are stored back into memory.

"…for each variable x whose address descriptor does not say that its value is located in the memory location for x, we must generate the instruction ST x, R, where R is a register in which x's value exists at the end of the block." [p. 545]

Updating register descriptors (RD) and address descriptors (AD)

1. LD R, x

(a) Set RD of R to only x

(b) Add R to AD of  $x$ 

 (c) Remove Rx from the AD of any variable other than x 2. ST x, R

(a) Add &x to AD of x

3. OP Rx, Ry, Rz for x = y op z

(a) Set RD of Rx to only x

(b) Set AD of x to only Rx (&x not in AD of x!)

 (c) Remove Rx from the AD of any variable other than x 4. "When we process a copy statement x = y, after generating the load for y into register Ry, if needed, and after managing descriptors as for all load statement (per rule 1):" [p. 545]

 (a) Add x to the RD of Ry (b) Set AD of x to only Ry

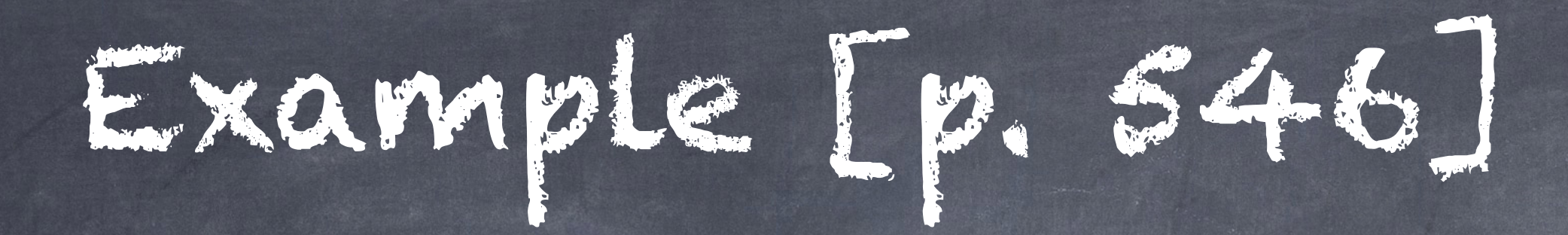

 $t = a - b$  what does liveness and next use info looking like here?  $u = a - c$  $v = t + u$  $a = d$  $d = v + u$ 

Algorithm 8.7 [p. 528] Determining the liveness and next-use information for each statement in a basic block.

INPUT: A basic block B of three address instructions. Assume the symbol table initially shows all non-temporary variables in B as being live on exit. Not this instruction specifically, but instructions of the form

 $x = y$  op  $z, x = opy,$  or  $x = y$ .

OUTPUT: At each statement i:  $x = y + z$  in B, we attach to i the liveness and next-use information for x, y, and z.

METHOD: We start at the last statement in B and scan backwards to the beginning of B. At each statement  $i: x = y +$ z in B do the following:

1) attach to statement i the information currently found in the symbol table regarding the next-use and liveness of x, y, and Z.

2) In the symbol table, set x to "not live" and "no next use".

3) In the symbol table, set y and z to "live" and the next uses of y and z to instruction i.

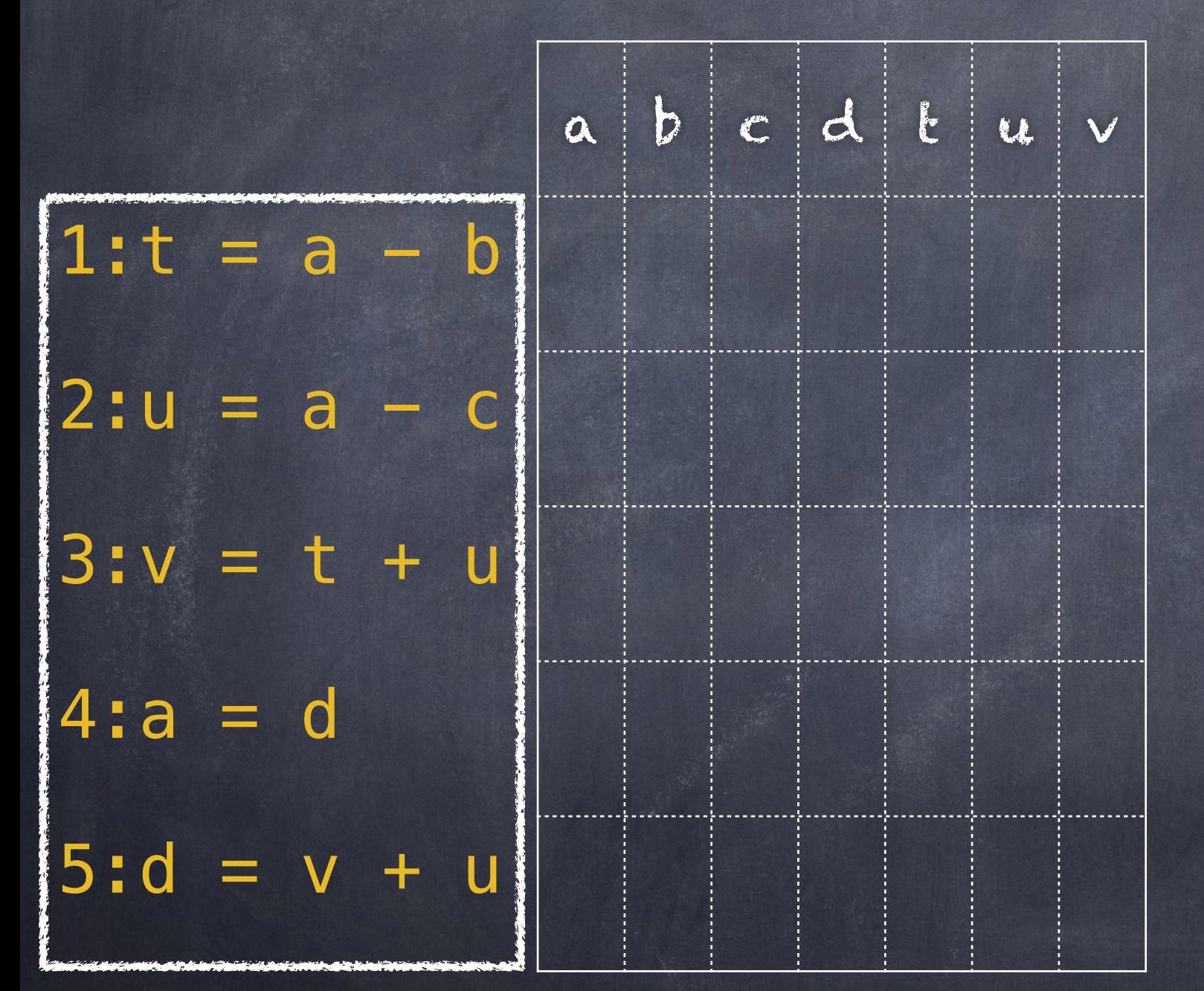

INPUT: A basic block B of three address instructions. Assume the symbol table initially shows all non-temporary variables in B as being live on exit.

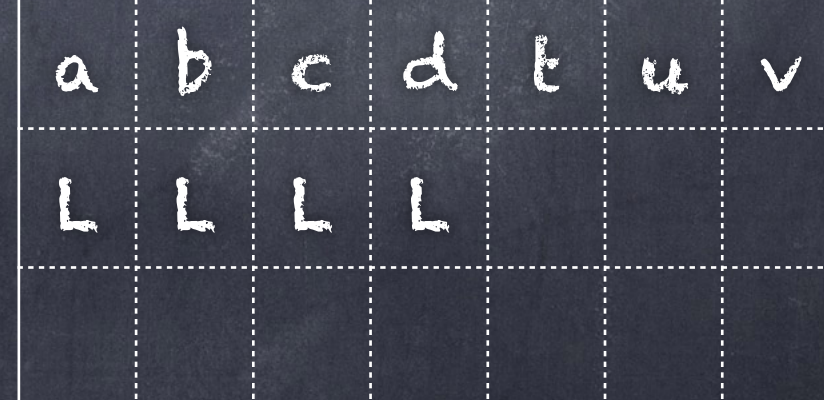

We start at the last statement in B and scan backwards to the beginning of B. At each statement i:

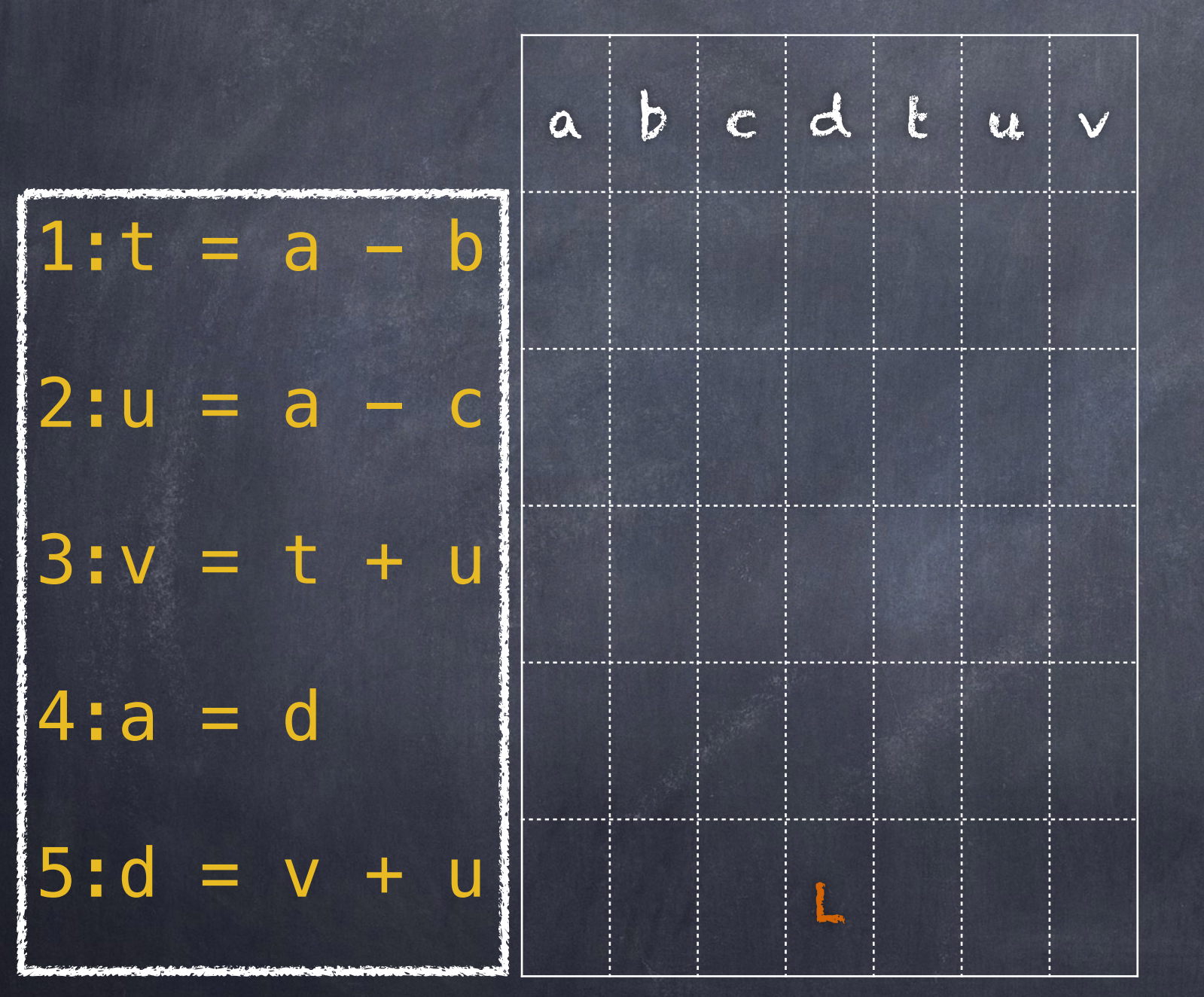

 $x = y + z$ in B do the following: 1) attach to statement i the information currently found in the

symbol table regarding the next-use and liveness of x, y, and Z.

2) In the symbol table, set x to "not live" and "no next use".

3) In the symbol table, set y and z to "live" and the next uses of y and z to instruction i.

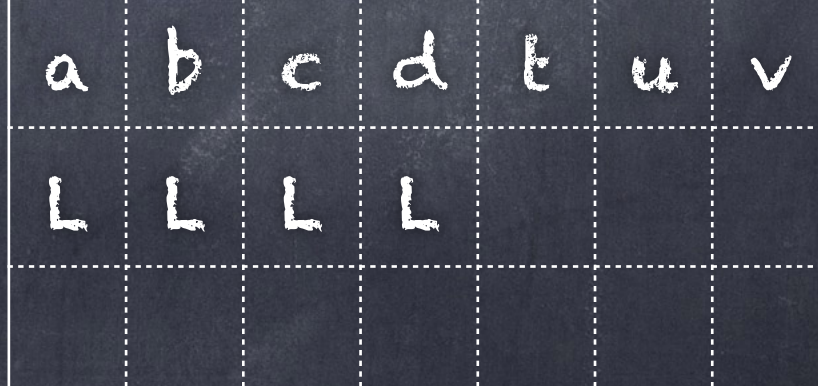

We start at the last statement in B and scan backwards to the beginning of B. At each statement i:

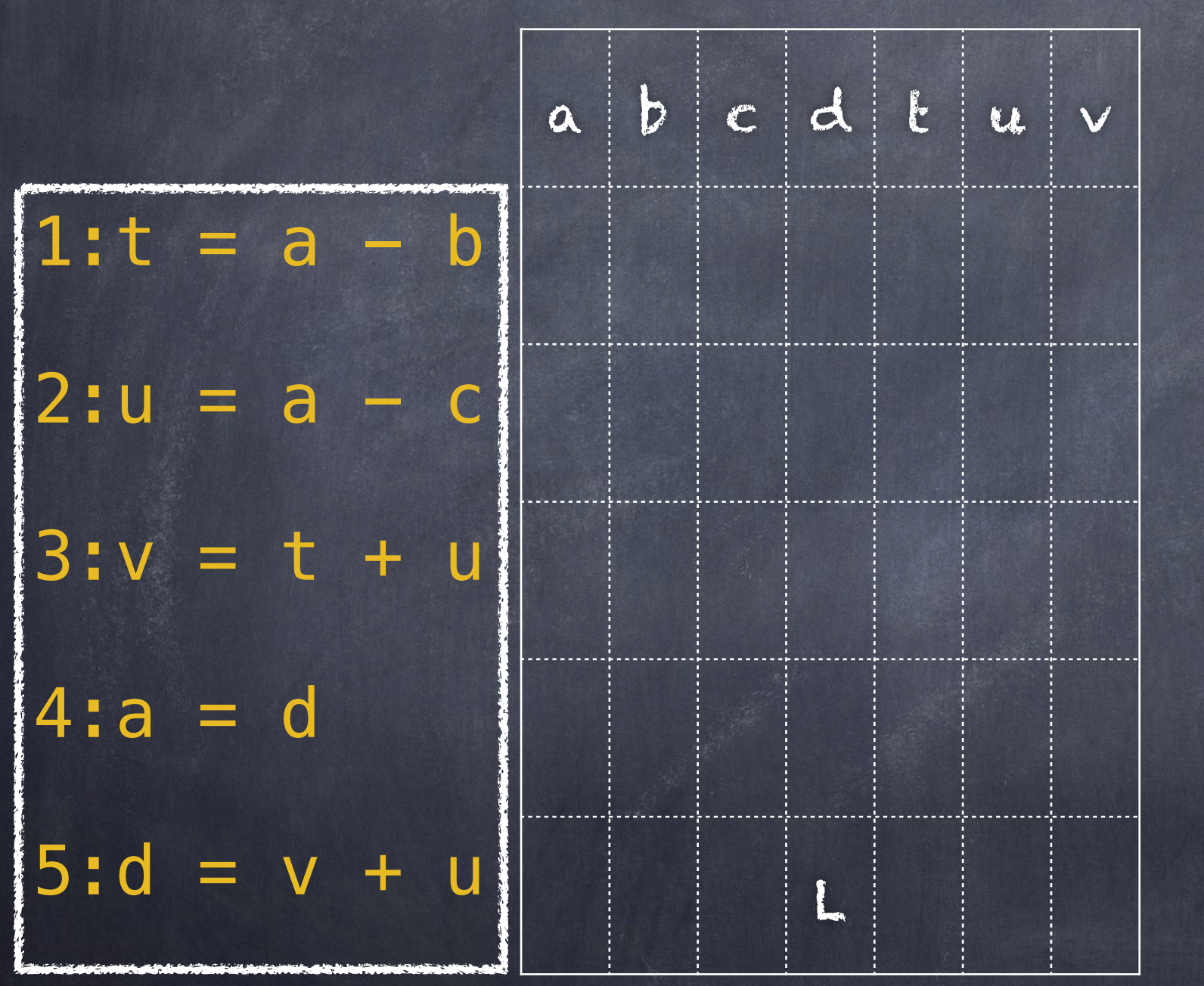

 $x = y + z$ in B do the following:

1) attach to statement i the information currently found in the symbol table regarding the next-use and liveness of x, y, and Z. 2) In the symbol table, set x to "not live" and "no next use".

3) In the symbol table, set y and z to "live" and the next uses of y and

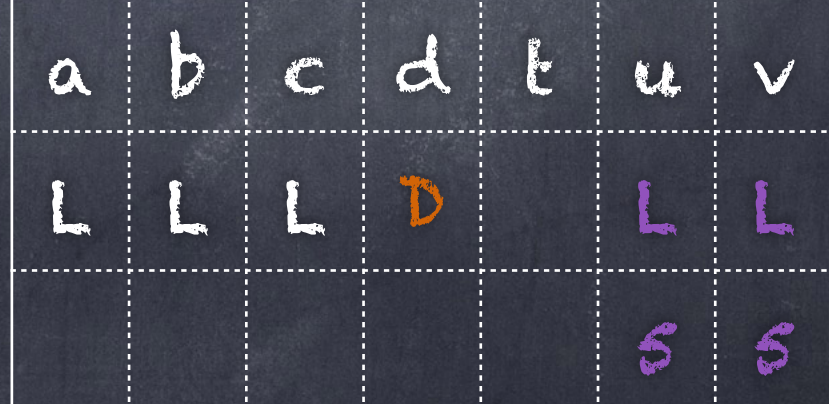

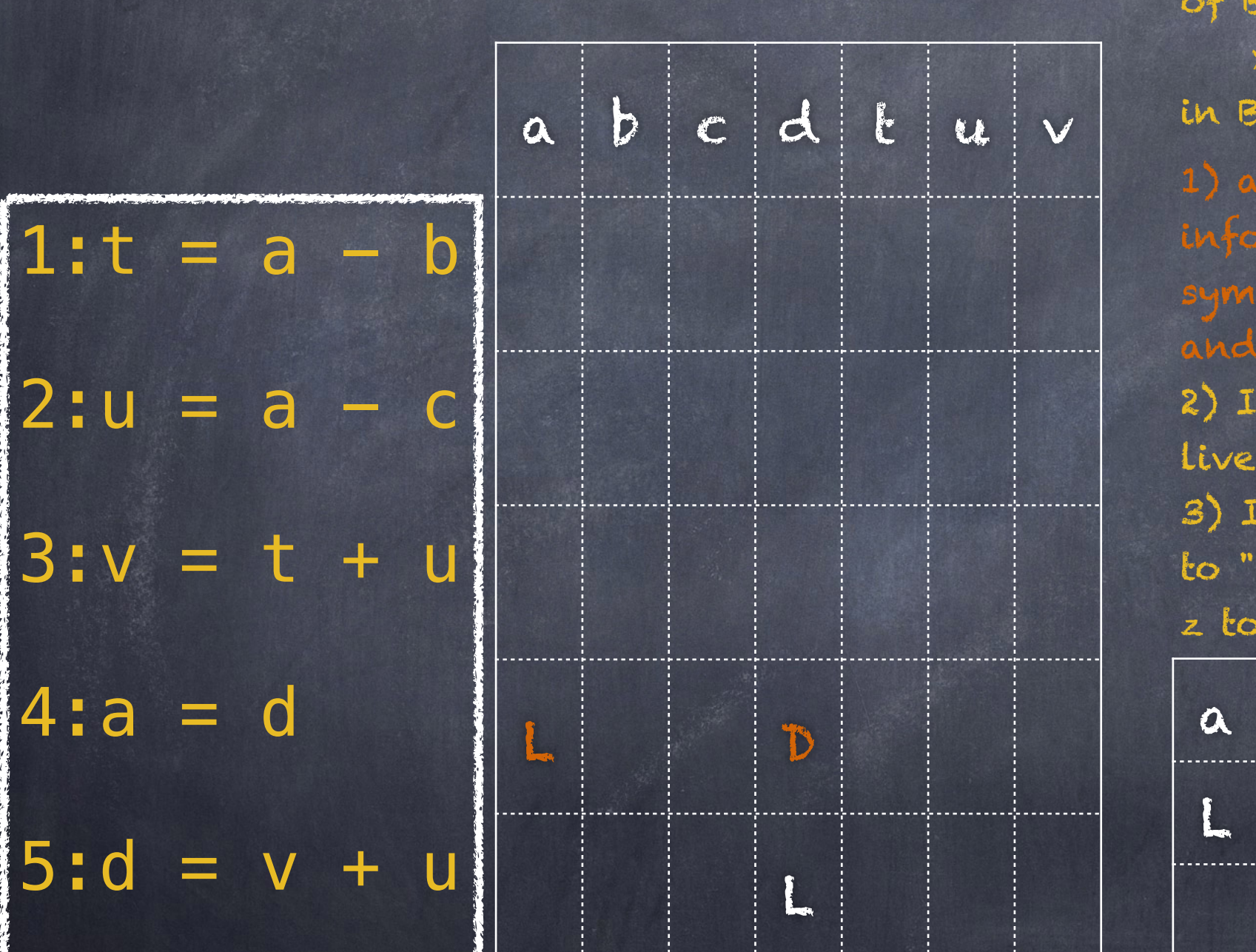

We start at the last statement in B and scan backwards to the beginning of B. At each statement i:

 $x = y + z$ in B do the following:

1) attach to statement i the information currently found in the symbol table regarding the next-use and liveness of x, y, and Z.

2) In the symbol table, set x to "not live" and "no next use".

3) In the symbol table, set y and z to "live" and the next uses of y and z to instruction i.

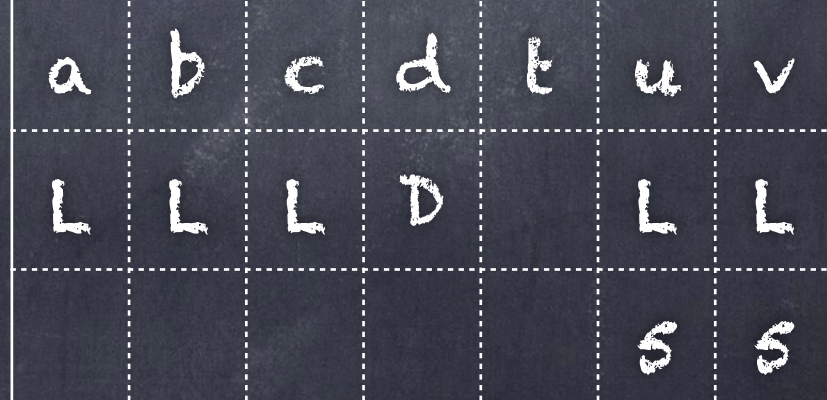

We start at the last statement in B and scan backwards to the beginning of B. At each statement i:

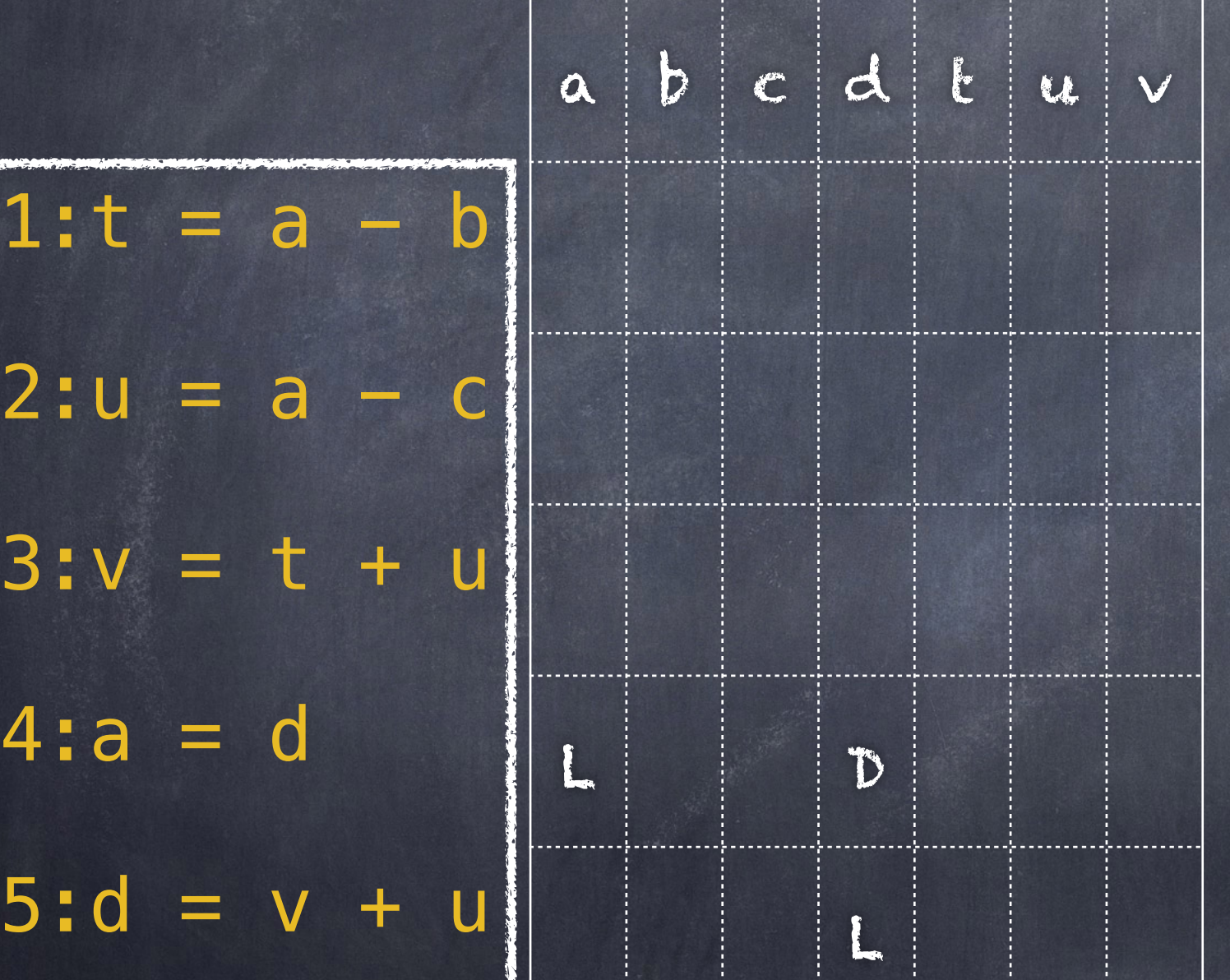

 $x = y + z$ in B do the following:

1) attach to statement i the information currently found in the symbol table regarding the next-use and liveness of x, y, and Z. 2) In the symbol table, set x to "not live" and "no next use".

3) In the symbol table, set y and z to "live" and the next uses of y and

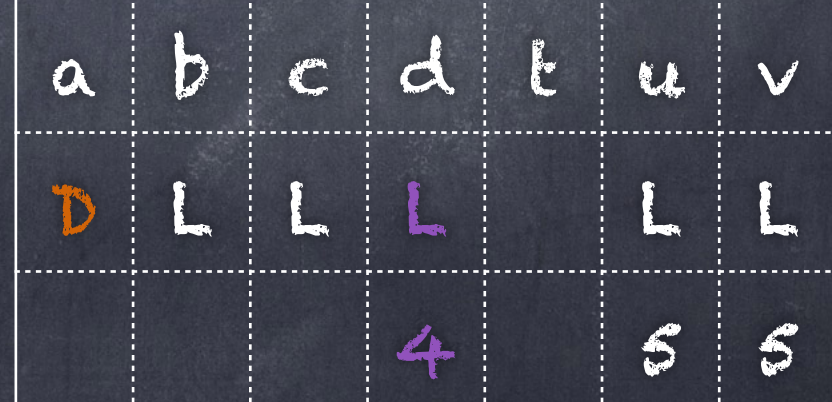

We start at the last statement in B and scan backwards to the beginning of B. At each statement i:

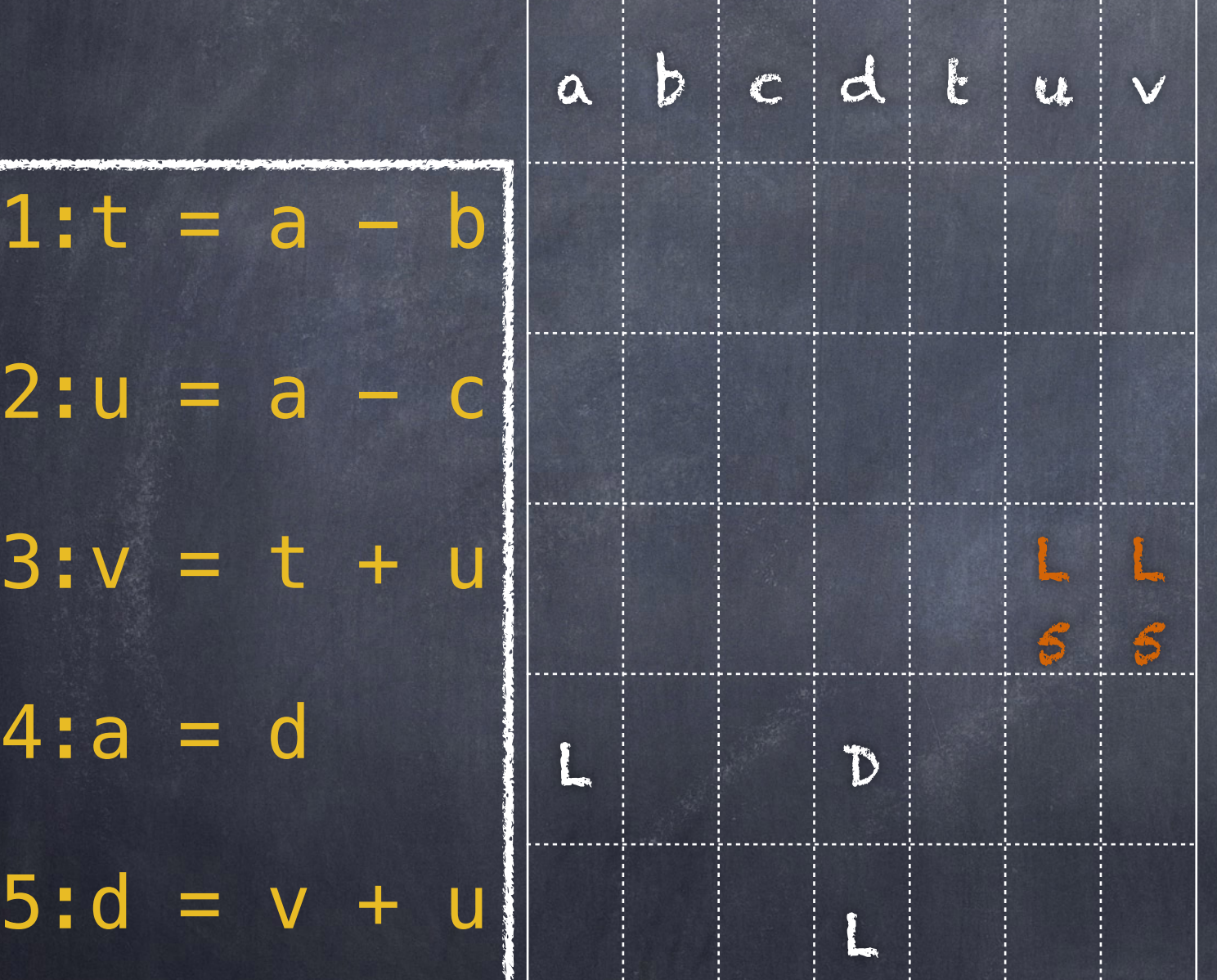

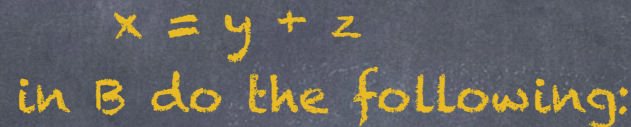

1) attach to statement i the information currently found in the symbol table regarding the next-use and liveness of x, y, and Z.

2) In the symbol table, set x to "not live" and "no next use".

3) In the symbol table, set y and z to "live" and the next uses of y and z to instruction i.

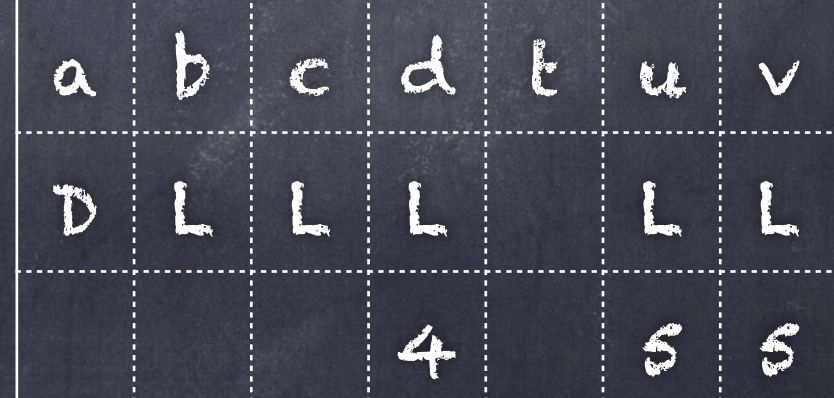

We start at the last statement in B and scan backwards to the beginning of B. At each statement i:

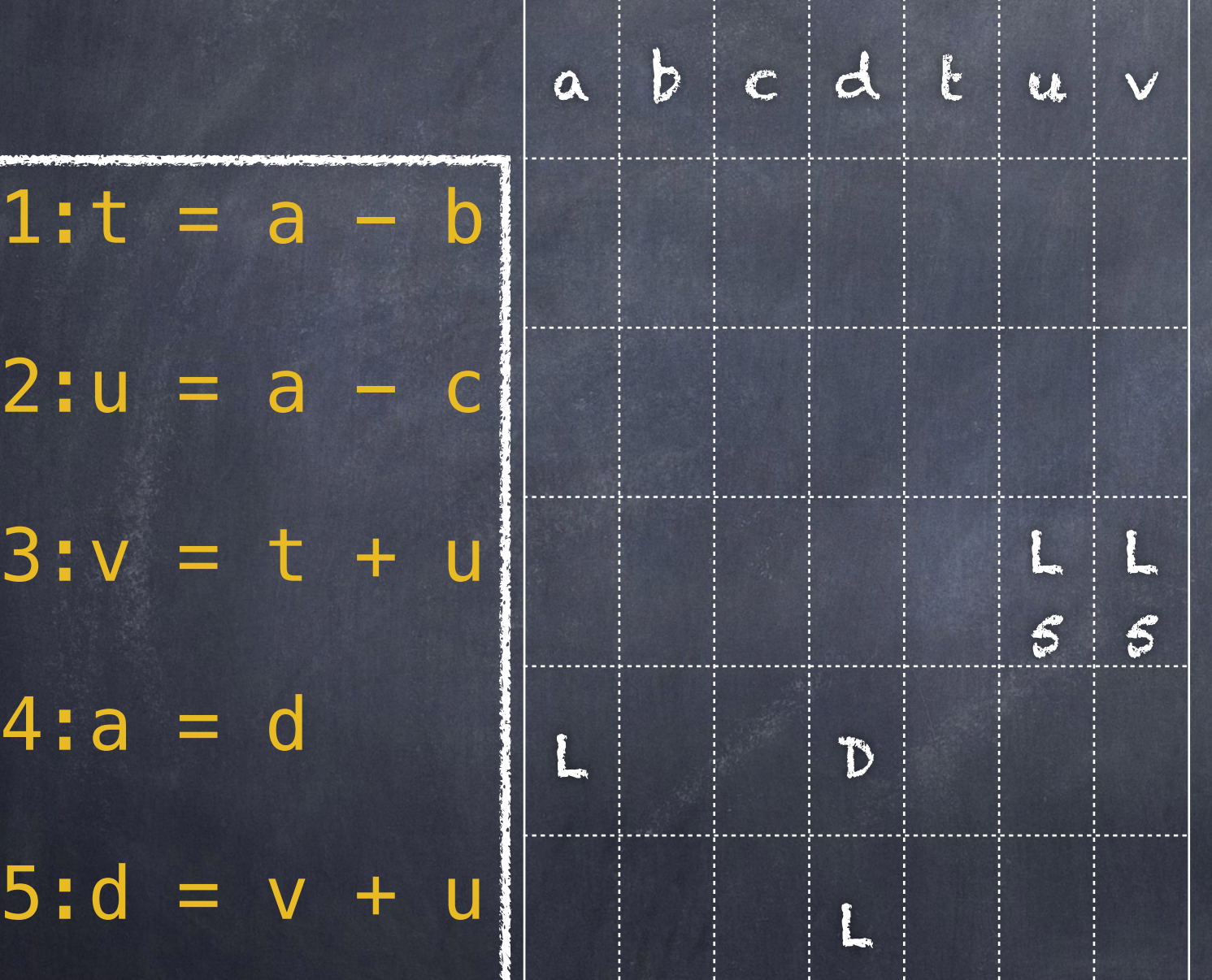

 $x = y + z$ in B do the following:

1) attach to statement i the information currently found in the symbol table regarding the next-use and liveness of x, y, and Z. 2) In the symbol table, set x to "not live" and "no next use".

3) In the symbol table, set y and z to "live" and the next uses of y and

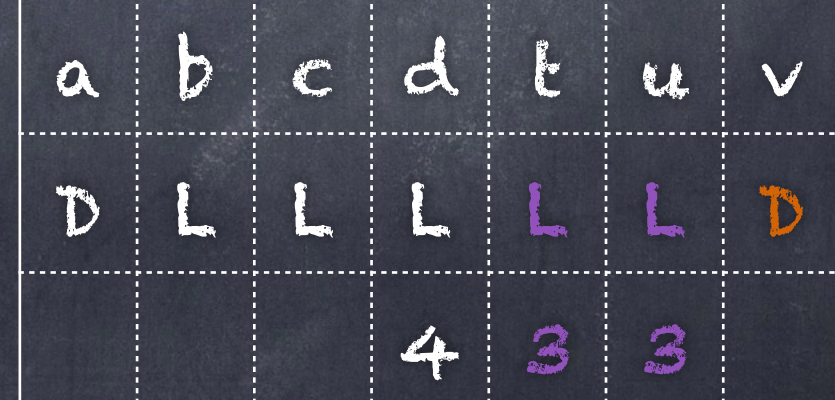

#### Example [p. 546] We start at the last statement in B

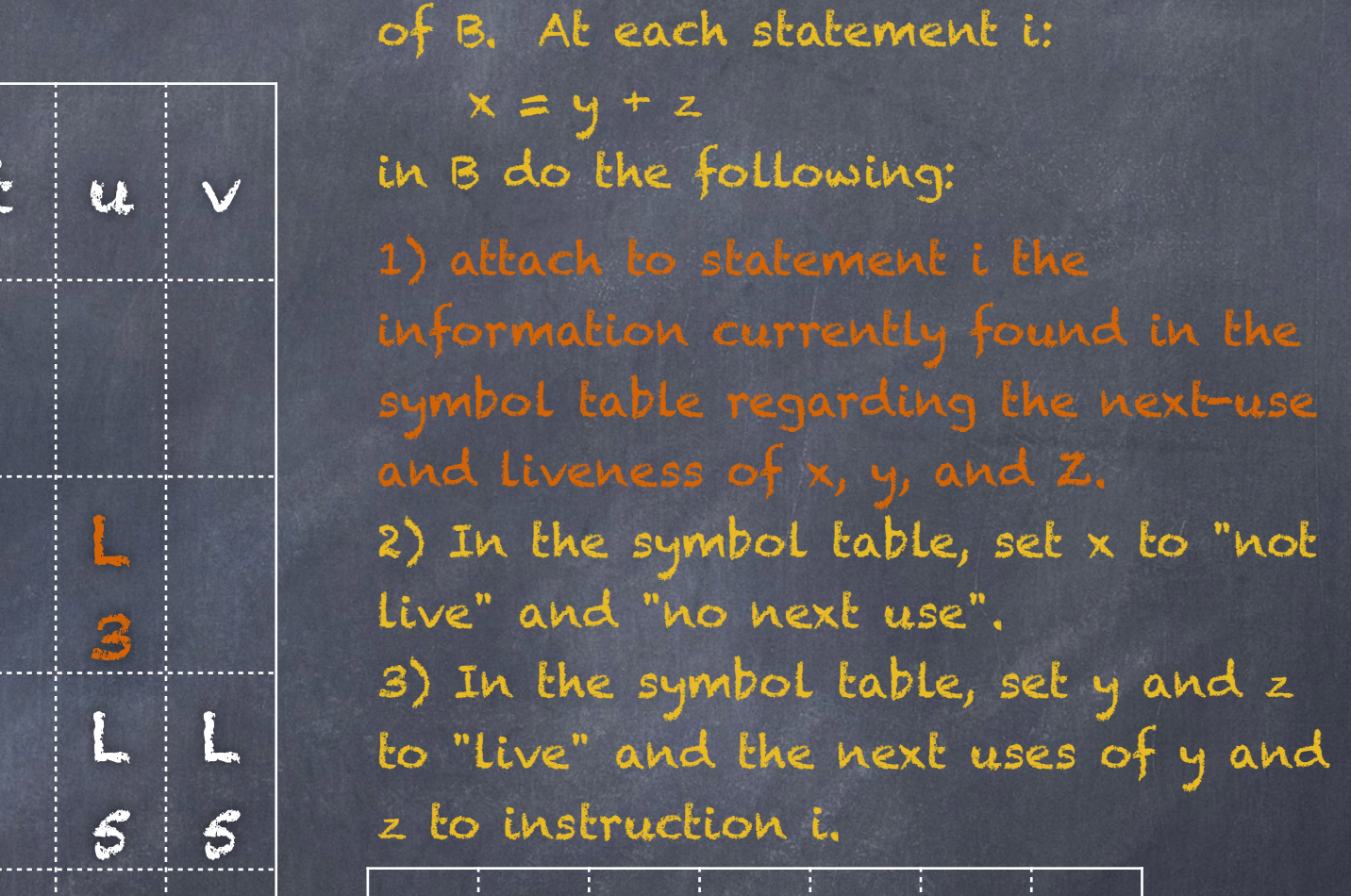

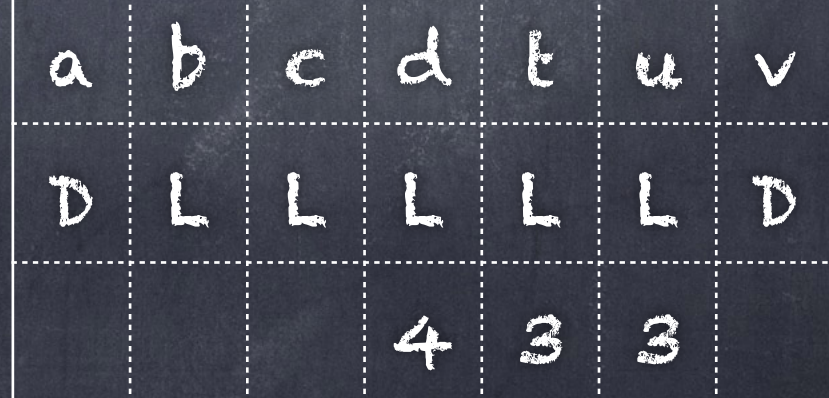

and scan backwards to the beginning

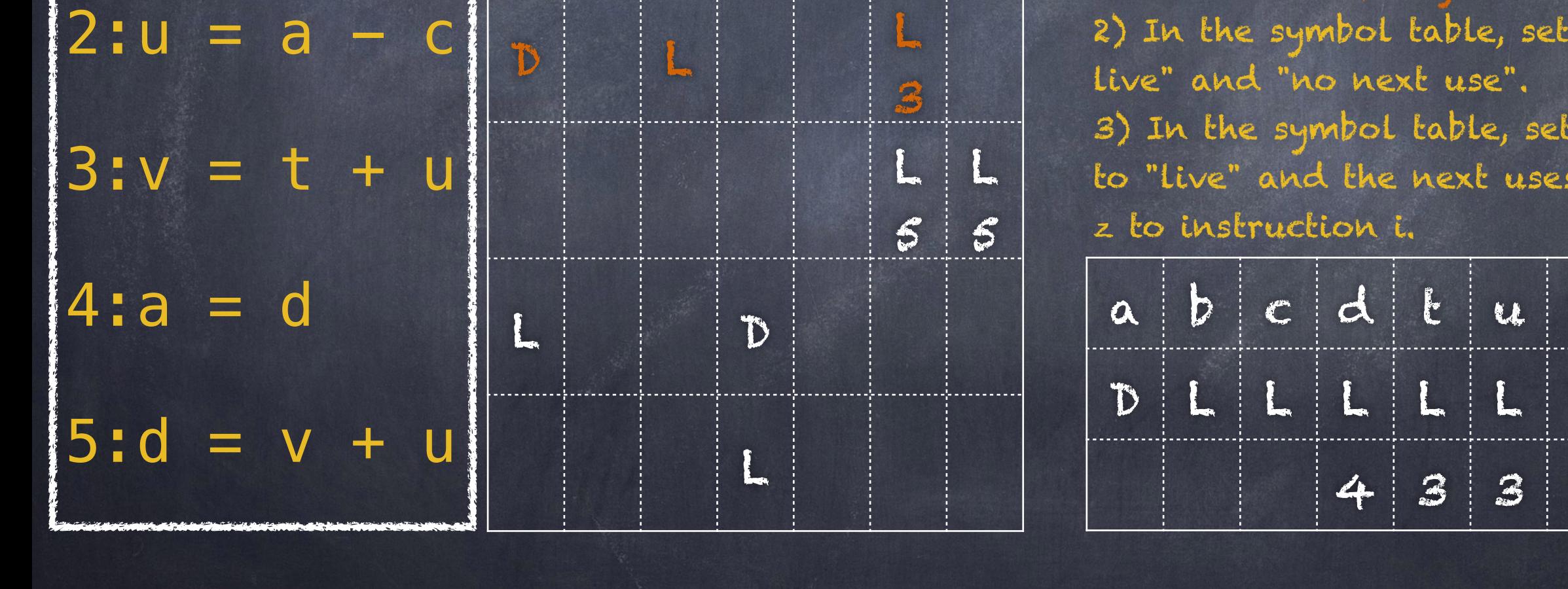

 $a \mid b \mid c \mid d$ 

 $1:t = a - b$ 

We start at the last statement in B and scan backwards to the beginning of B. At each statement i:

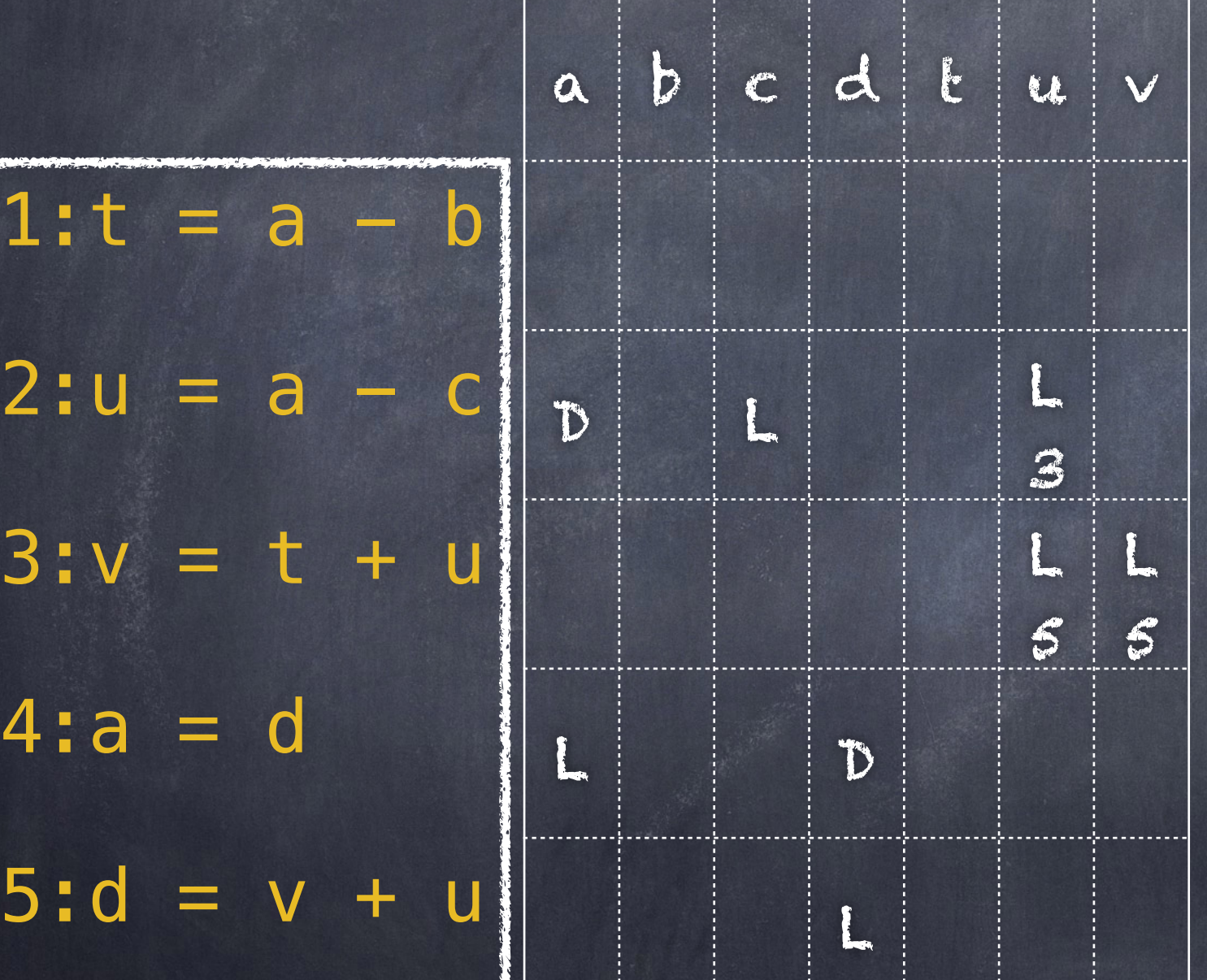

 $x = y + z$ in B do the following:

1) attach to statement i the information currently found in the symbol table regarding the next-use and liveness of x, y, and Z. 2) In the symbol table, set x to "not live" and "no next use".

3) In the symbol table, set y and z to "live" and the next uses of y and

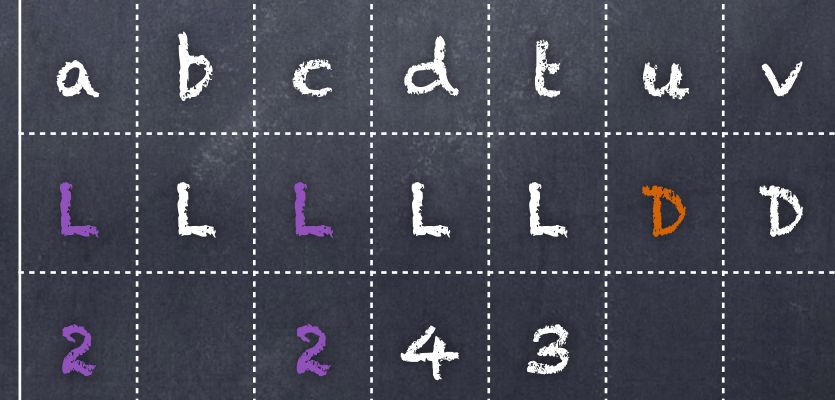

We start at the last statement in B and scan backwards to the beginning of B. At each statement i:

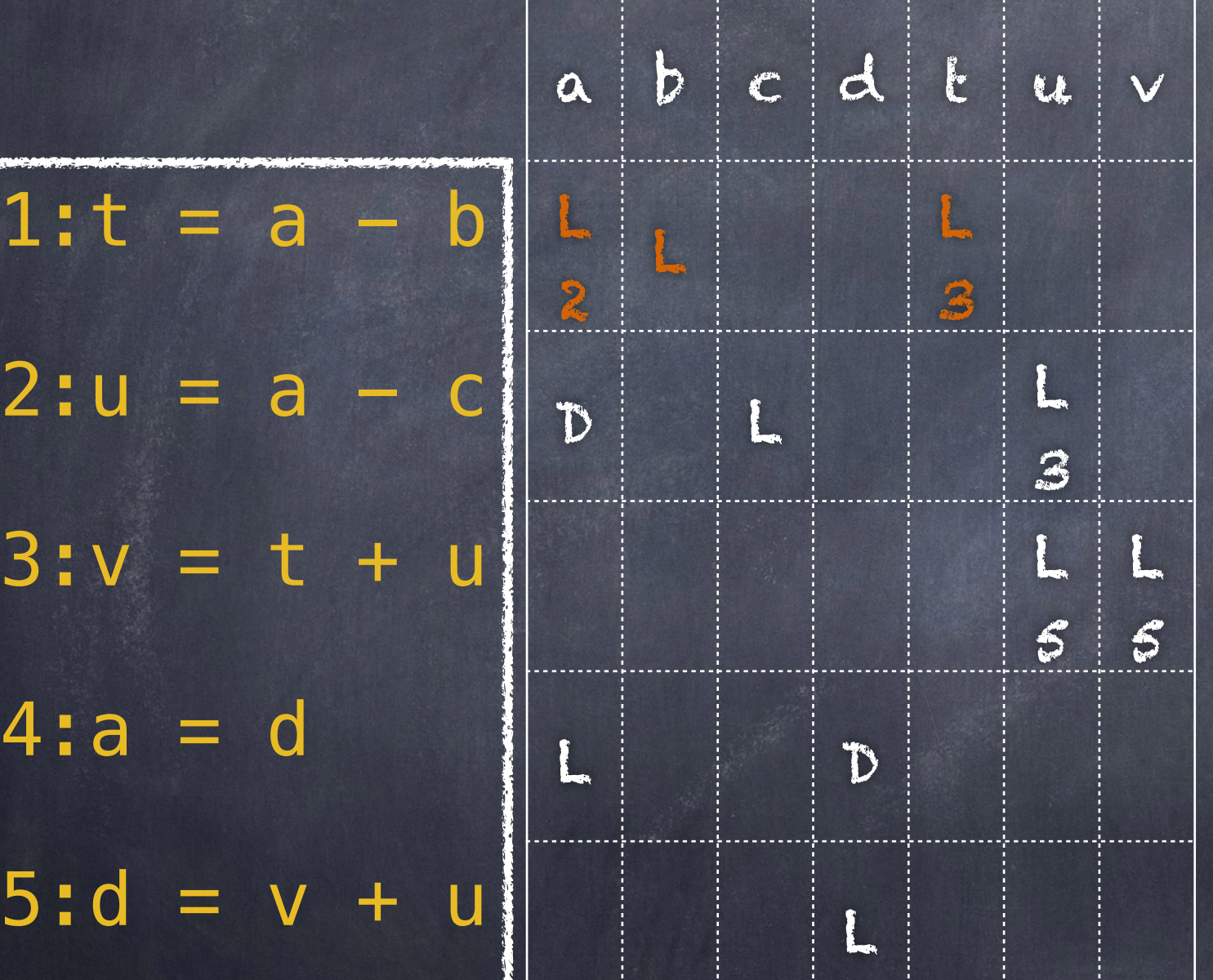

 $x = y + z$ in B do the following:

1) attach to statement i the information currently found in the symbol table regarding the next-use and liveness of x, y, and Z.

2) In the symbol table, set x to "not live" and "no next use".

3) In the symbol table, set y and z to "live" and the next uses of y and z to instruction i.

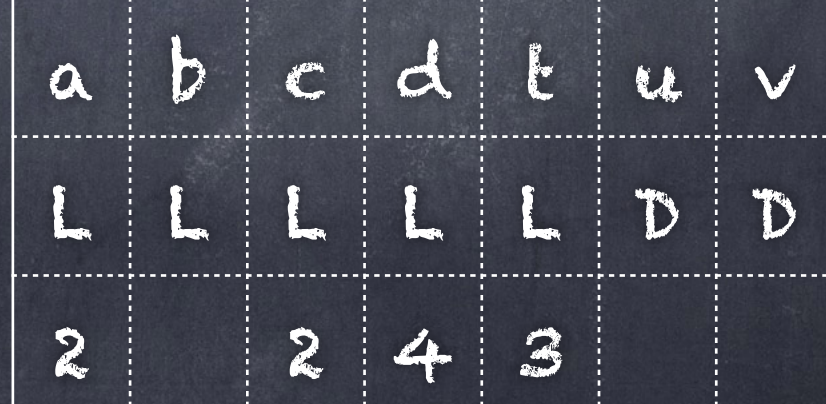

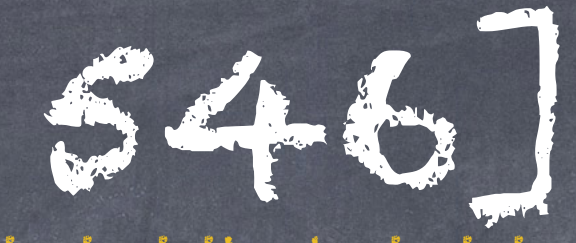

We start at the last statement in B and scan backwards to the beginning of B. At each statement i:

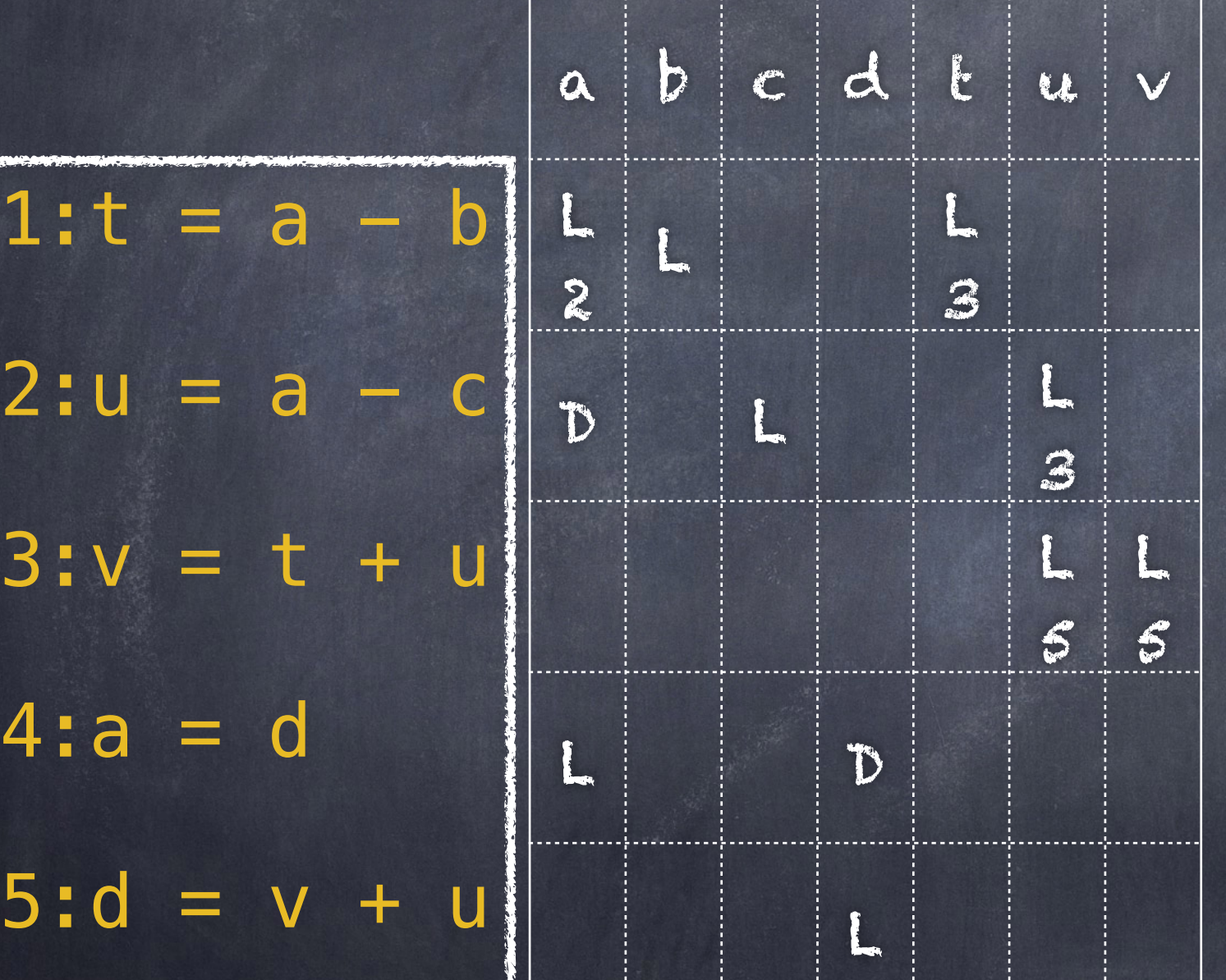

 $x = y + z$ in B do the following:

1) attach to statement i the information currently found in the symbol table regarding the next-use and liveness of x, y, and Z. 2) In the symbol table, set x to "not live" and "no next use".

3) In the symbol table, set y and z to "live" and the next uses of y and

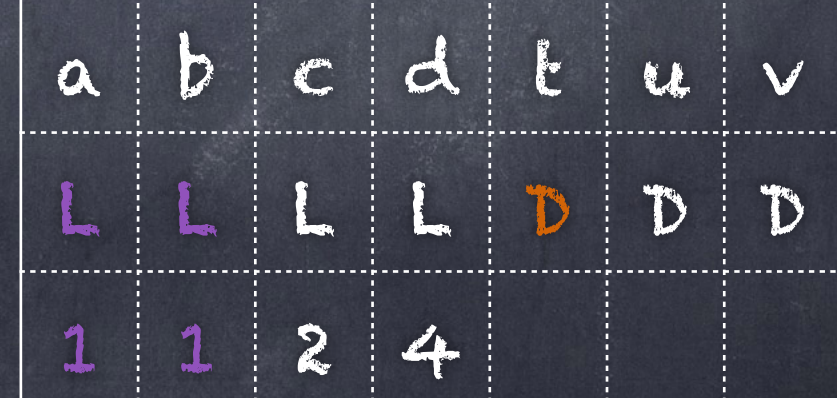